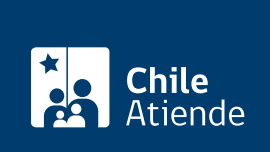

Información proporcionada por Instituto de Seguridad Laboral

# Simulador de la tasa de cotización (D.S. N°67)

Última actualización: 08 abril, 2020

## Descripción

Permite calcular la cotización adicional diferenciada (decreto supremo Nº 67) a partir de la siguiente información:

- Períodos cotizados.
- Trabajadores por los que ha cotizado el empleador mensualmente, generando el promedio de trabajadores por período.
- Días perdidos por accidente del trabajo o enfermedad profesional, por período.
- Número de trabajadores diagnosticados con invalidez del 15% o más, por accidentes del trabajo o enfermedades profesionales, por período.
- Número de muertes por accidentes del trabajo o enfermedades profesionales, por período.

La simulación se puede realizar durante todo el año en el sitio web del Instituto de Seguridad Laboral (ISL).

#### ¿A quién está dirigido?

Empleadores adheridos al Instituto de Seguridad Laboral (ISL).

#### ¿Qué necesito para hacer el trámite?

No es necesario ningún documento.

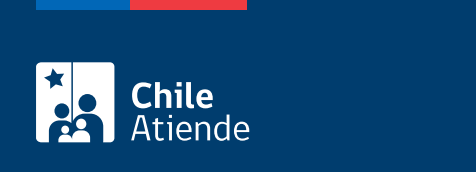

No tiene costo.

### ¿Cómo y dónde hago el trámite?

En línea:

- 1. Haga clic en "ir al trámite en línea".
- 2. Una vez en el sitio web de la institución, complete los datos requeridos.
- 3. Haga clic en "calcular cotización".
- 4. Como resultado del trámite, habrá calculado la cotización adicional diferenciada.

Link de trámite en línea:

<https://test.chileatiende.cl/fichas/42959-simulador-de-la-tasa-de-cotizacion-d.s.-n67>